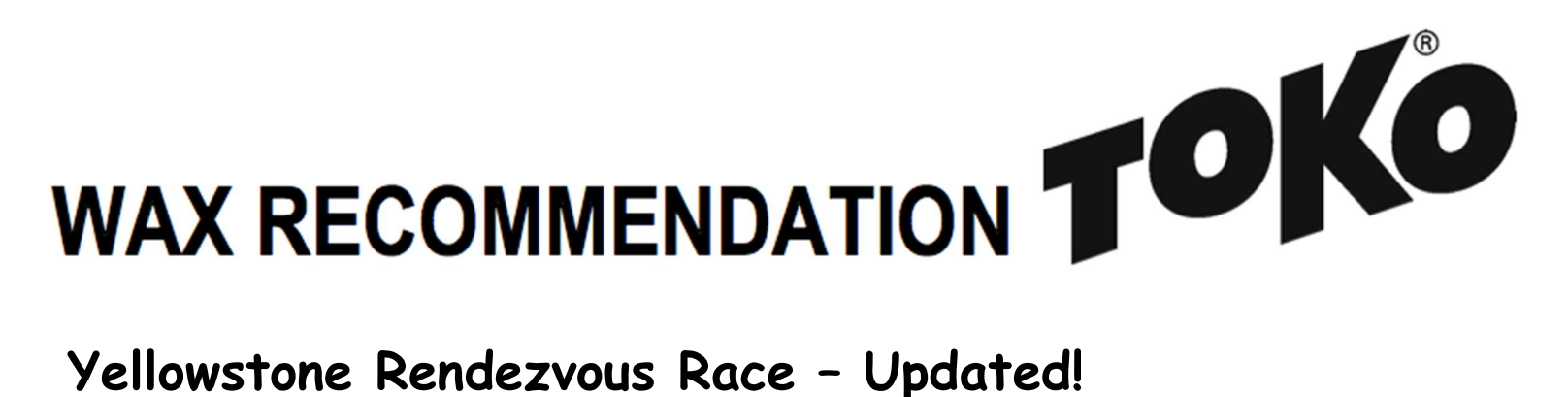

Rendezvous Trails – West Yellowstone, MT Saturday, March 5

8:45 A.M. Wave Start

50K, 25K and shorter options (25K lap for 50K race)

Skate & Classic Technique options

http://www.skirunbikemt.com/rendezvous-race.html

Forecast/Conditions: Warm daytime temps in mid 40s leading up to race day. Expect older (with dust, pine pitch, etc) firm transformed snow with 45% chance of 1-2 inches Friday afternoon. Overnight 20F, same at start and cloudy.

Glidewax: Apply High Performance Blue Hot Wax, scrape and brush. Spray on High Performance Blue Liquid Paraffin, let stand overnight, then polish with the Polishing Brush Liquid Paraffin. If you do not have LP spray, apply BP Blue Hot Wax, scrape and brush, then apply HP Blue Hot Wax, scrape and brush.

Gripwax: The forecast is up in the air so it is especially difficult to make a definitive tip. At this time, it looks like a base layer of Nordic Klister Green will be the call no matter what with either a Red Klister cover (if little to no snow), possibly a GripWax Red cover (if there's significant new snow) or Red Klister with a GripWax Red cover.

Structure: A universal structure covered by one pass with the Blue Structurite tool followed by 1 pass with the Red Structurite tool after scraping and brushing HP Hot Wax or before spraying HP LP will best suit these conditions.

Created by Eric Mittelsteadt, Toko Tech Team member since 1999.

Check the Wax Tips page at TokoUS.com before all of your races for the latest waxing information. Toko Race Wax Tips offer racers precise waxing advice on how to make skis perform optimally for a given event. If you do not have High Performance wax, substitute Performance or Base Performance wax of the same color (Yellow, Red or Blue), as the temperature ranges are the same. All Race Wax Tips recommend ONLY fluorine-free products. Older HP or P Toko waxes (Liquid or Hot Wax) contain fluorine. New labels look very similar but all say PFC Free. To see optimal application procedures for both Glidewax and Gripwax, go to the How To link at TokoUS.com.

**OINO** CIND